# **Parametric Curves CSCI 4229/5229 Computer Graphics Summer 2022**

#### Parametric Curves

- $x(t) = p_{x}(t)$ ,  $y(t) = p_{y}(t)$ ,  $z(t) = p_{z}(t)$ ,  $w(t) = p_{w}(t)$
- Often  $p(t)$  is a polynomial
- Generally t in [0,1]
- Avoids problems such as lines parallel to axes
- Works for any number of dimensions
- Can be used to generate vertexes, colors, texture coordinates, normals, etc.

## Bernstein Polynomials

• Bernstein Polynomials

$$
- B_i^{\,n}(t) = \binom{n}{i} t^i (1-t)^{n-i}
$$

- Sums to one  $\sum_{i=0}^n B_i^n(t)=1$
- Cubic Bernstein Polynomials

$$
-B_o^{3}(t) = (1-t)^3
$$

$$
-B_1^3(t) = 3t(1-t)^2
$$

$$
-B_2^3(t) = 3t^2(1-t)
$$

$$
-B_3^3(t)=t^3
$$

#### Cubic Bernstein Polynomials

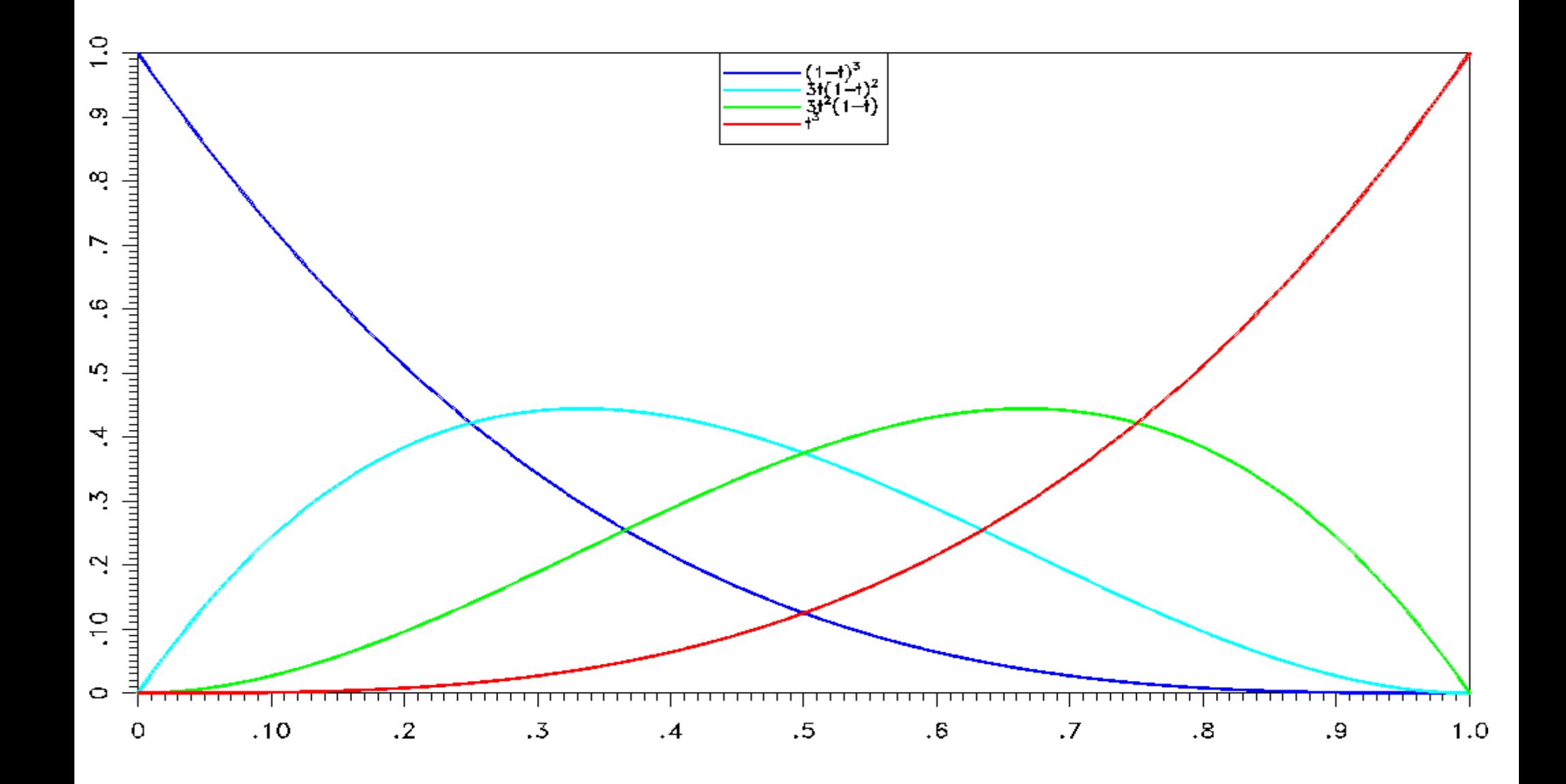

## Bézier Curves

- C  $n(t) = \sum_{i=0}^n B_i^n(t) P_i$  $t\in [0,1]$
- $P_i$  are points in 2D, 3D or 4D
- Convex linear combination of points  $P_i$ 
	- Entire curve is in convex hull of points ( $\sum_{i=0}^n B_i^{\,n}(t) \! = \! 1$ )
	- $B_{_0}^{\;\;n}(0)=1$ , so starts at  $P_{_0}$
	- B n  $n(1) = 1$ , so ends at P n
	- Tangential to  $P_{_O}\text{-}P_{_1}$  and  $P$  $n - P$ <sub>n-1</sub>
- Curve is smooth and differentiable

# Curves in OpenGL

- One-dimensional Evaluators
- Can be used to generate vertexes, normals, colors and textures
- Curve defined analytically using Bezier curves
- Evaluated at discrete points and rendered using straight line segments

# Curves in OpenGL

- glEnable()
	- Enables types of data to generate
- $q$  $Map1d()$ 
	- Defines control points and domain
- glEvalCoord1d()
	- Generates a data point
- glMapGrid1d() & glEvalMesh1()
	- Generates a series of data points
- Deprecated in OpenGL (do this manually)

#### **glMap1d(type,Umin,Umax,stride,order,points)**

- type of data to generate
	- GL\_MAP1\_VERTEX\_[34]
	- GL\_MAP1\_NORMAL
	- GL\_MAP1\_COLOR\_4
	- GL\_MAP1\_TEXTURE\_COORD\_[1-4]
- Umin&Umax are limits of parameter(often0&1)
- stride is the number of coordinates in data (3 or 4)
- order is the order of the curve  $(4=cubic)$
- points is the array of data points
- **Remember to also call glEnable()**

# glEvalCoord1d(u)

- Generate one vertex for each glMap1d() type currently active (e.g. texture, normal, vertex)
- To generate the whole curve, call glEvalCoord1d() once for each vertex
- Exercise entire parameter space
	- u from Umin to Umax (0 to 1)

## Generating a complete curve

- glMapGrid1d(N, U1, U2)
- glEvalMesh1(mode, N1, N2)
- This is equivalent to glBegin(mode); for  $(i=N1; i<=N2; i++)$  $q$  EvalCoord1(U1 +  $i*(U2-U1)/N$ ); glEnd();

## Interpolation with Bézier Curves

- We have 4 points we want the curve to pass through  $P_{0}$ ,  $P_{1}$ ,  $P_{2}$  &  $P_{3}$
- What should control points  $R_{_0}$ ,  $R_{_1}$ ,  $R_{_2}$  &  $R_{_3}$ be?

 $P_0 = R_0 B_0^3(0) + R_1 B_1^3(0) + R_2 B_2^3(0) + R_3 B_3^3(0)$  $P_1 = R_0 B_0^3(\frac{1}{2}) + R_1 B_1^3(\frac{1}{2}) + R_2 B_2^3(\frac{1}{2}) + R_3 B_3^3(\frac{1}{2})$  $P_2 = R_0 B_0^3(\frac{2}{3}) + R_1 B_1^3(\frac{2}{3}) + R_2 B_2^3(\frac{2}{3}) + R_3 B_3^3(\frac{2}{3})$  $P_3 = R_0 B_0^3(1) + R_1 B_1^3(1) + R_2 B_2^3(1) + R_3 B_3^3(1)$ 

#### Relationship between P and R

 $\begin{pmatrix} P_0 \\ P_1 \\ P_2 \\ P_3 \end{pmatrix} = \begin{pmatrix} B_0^3(0) & B_1^3(0) & B_2^3(0) & B_3^3(0) \\ B_0^3(\frac{1}{3}) & B_1^3(\frac{1}{3}) & B_2^3(\frac{1}{3}) & B_3^3(\frac{1}{3}) \\ B_0^3(\frac{2}{3}) & B_1^3(\frac{2}{3}) & B_2^3(\frac{2}{3}) & B_3^3(\frac{2}{3}) \\ B_0^3(1) & B_1^3(1) & B_2^3(1) & B_3^3(1) \end{pmatrix} \begin{pmatrix$ 

 $\begin{pmatrix} R_0 \\ R_1 \\ R_2 \\ R_3 \end{pmatrix} = \begin{pmatrix} B_0^3(0) & B_1^3(0) & B_2^3(0) & B_3^3(0) \\ B_0^3(\frac{1}{3}) & B_1^3(\frac{1}{3}) & B_2^3(\frac{1}{3}) & B_3^3(\frac{1}{3}) \\ B_0^3(\frac{2}{3}) & B_1^3(\frac{2}{3}) & B_2^3(\frac{2}{3}) & B_3^3(\frac{2}{3}) \\ B_0^3(1) & B_1^3(1) & B_2^3(1) & B_3^3(1) \end{pmatrix}^{-1} \begin$ 

#### Bézier Interpolation Matrix

- Selected so t=1/3 and t=2/3 maps to  $P_1$  &  $P_2$
- Local function (depends only on  $P_0, P_1, P_2, P_3$ )

$$
B_0^3(t) = (1 - t)^3
$$
\n
$$
B_0^3(0) = 1
$$
\n
$$
B_0^3(\frac{1}{3}) = \frac{8}{27}
$$
\n
$$
B_0^3(\frac{2}{3}) = \frac{1}{27}
$$
\n
$$
B_0^3(1) = 0
$$
\n
$$
B_1^3(t) = 3t(1 - t)^2
$$
\n
$$
B_1^3(0) = 0
$$
\n
$$
B_1^3(\frac{1}{3}) = \frac{4}{9}
$$
\n
$$
B_1^3(\frac{2}{3}) = \frac{2}{9}
$$
\n
$$
B_1^3(\frac{2}{3}) = \frac{2}{9}
$$
\n
$$
B_1^3(\frac{2}{3}) = \frac{2}{9}
$$
\n
$$
B_1^3(1) = 0
$$
\n
$$
B_2^3(t) = 3t^2(1 - t)
$$
\n
$$
B_2^3(0) = 0
$$
\n
$$
B_2^3(\frac{1}{3}) = \frac{2}{9}
$$
\n
$$
B_2^3(\frac{2}{3}) = \frac{4}{9}
$$
\n
$$
B_2^3(1) = 0
$$
\n
$$
B_3^3(1) = 1
$$

$$
\begin{pmatrix} 1 & \frac{8}{27} & \frac{1}{27} & 0 \\ 0 & \frac{4}{9} & \frac{2}{9} & 0 \\ 0 & \frac{2}{9} & \frac{4}{9} & 0 \\ 0 & \frac{1}{27} & \frac{8}{27} & 1 \end{pmatrix}^{-1} = \begin{pmatrix} 1 & 0 & 0 & 0 \\ -\frac{5}{6} & 3 & -\frac{3}{2} & \frac{1}{3} \\ \frac{1}{3} & -\frac{3}{2} & 3 & -\frac{5}{6} \\ 0 & 0 & 0 & 1 \end{pmatrix}
$$

## Extending to More Points

- Two curves  $P_0, P_1, P_2, P_3$  and  $P_4, P_5, P_6, P_7$
- Bézier curves pass through  $P_0\&P_3$  and  $P_4$ & $P_7$ , so the curve will be continuous of  $P_3 = P_4$
- Bézier curves are tangential to  $P_1-P_0 \& P_2$  $P_3$  and  $P_5$ - $P_4$  &  $P_6$ - $P_7$ , so the curve will be smooth if  $P_3 = P_4$  and  $P_2 - P_3$  and  $P_5 - P_4$ , therefor  $P_5 = 2P_3-P_2$

# Splines

- Traditionally a long, thin, flexible piece of wood or metal used to describe a smooth curve
	- Used in building boats, airplanes, etc.
- Held down by ducks or whales
- Mathematical equivalents
	- Natural Cubic Spline
	- Weights called knots
	- Piecewise polynomial

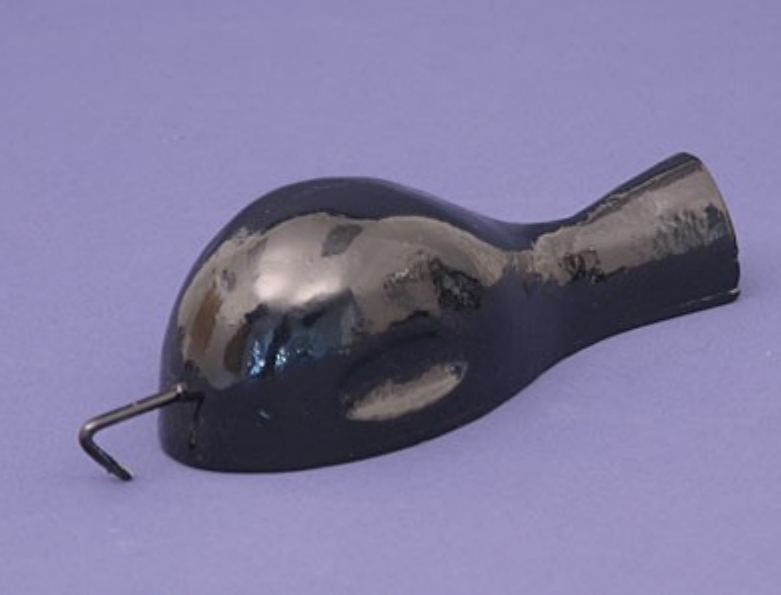

## Parametric Splines

- Three or four splines, one for each component
- Parameter t reach integer values at each knot
	- Cardinal spline
- Natural Cubic Spline
- Clamped Cubic Spline
- Quadratic Spline
- Hermite Spline

#### Cardinal Cubic Spline

$$
S_j(t) = \frac{(j+1-t)^3 - (j+1-t)}{6}G_j + \frac{(t-j)^3 - (t-j)}{6}G_{j+1} + (j+1-t)F_j + (t-j)F_{j+1}
$$
  
\n
$$
S'_j(t) = \frac{1-3(j+1-t)^2}{6}G_j + \frac{3(t-j)^2 - 1}{6}G_{j+1} + F_{j+1} - F_j
$$
  
\n
$$
S''_j(t) = (j+1-t)G_j + (t-j)G_{j+1}
$$

$$
S_j(j) = F_j
$$
  
\n
$$
S_{j-1}(j) = F_j
$$
  
\n
$$
S_j''(j) = G_j
$$
  
\n
$$
S_{j-1}'(j) = G_j
$$
  
\n
$$
S_j'(j) = -\frac{1}{3}G_j - \frac{1}{6}G_{j+1} + F_{j+1} - F_j
$$
  
\n
$$
S_{j-1}'(j) = \frac{1}{6}G_{j-1} - \frac{1}{3}G_j + F_j - F_{j-1}
$$
  
\n
$$
S_{j-1}'(j) = S_j'(j)
$$
  
\n
$$
\frac{1}{6}G_{j-1} + \frac{2}{3}G_j + \frac{1}{6}G_{j+1} = F_{j-1} - 2F_j + F_{j+1}
$$

## Cardinal Cubic Spline

- Requires solution of tri-diagonal matrix
- Global (all knots impact everywhere)

$$
\frac{1}{6}G_{j-1} + \frac{2}{3}G_j + \frac{1}{6}G_{j+1} = F_{j-1} - 2F_j + F_{j+1}
$$
\n
$$
\frac{1}{6} \quad \frac{2}{3} \quad \frac{1}{6}
$$
\n
$$
\therefore \quad \therefore \quad \therefore \quad \frac{1}{6} \quad \frac{2}{3} \quad \frac{1}{6}
$$
\n
$$
\left(\begin{array}{c} G_0 \\ G_1 \\ G_2 \\ \vdots \\ G_{n-2} \end{array}\right) = \left(\begin{array}{c} F_0'' \\ F_0 - 2F_1 + F_2 \\ F_1 - 2F_2 + F_3 \\ \vdots \\ F_{n-3} - 2F_{n-2} + F_{n-1} \end{array}\right)
$$